#### **Resource Formation Service**

**FAQs**

**Issue** 01 **Date** 2023-05-26

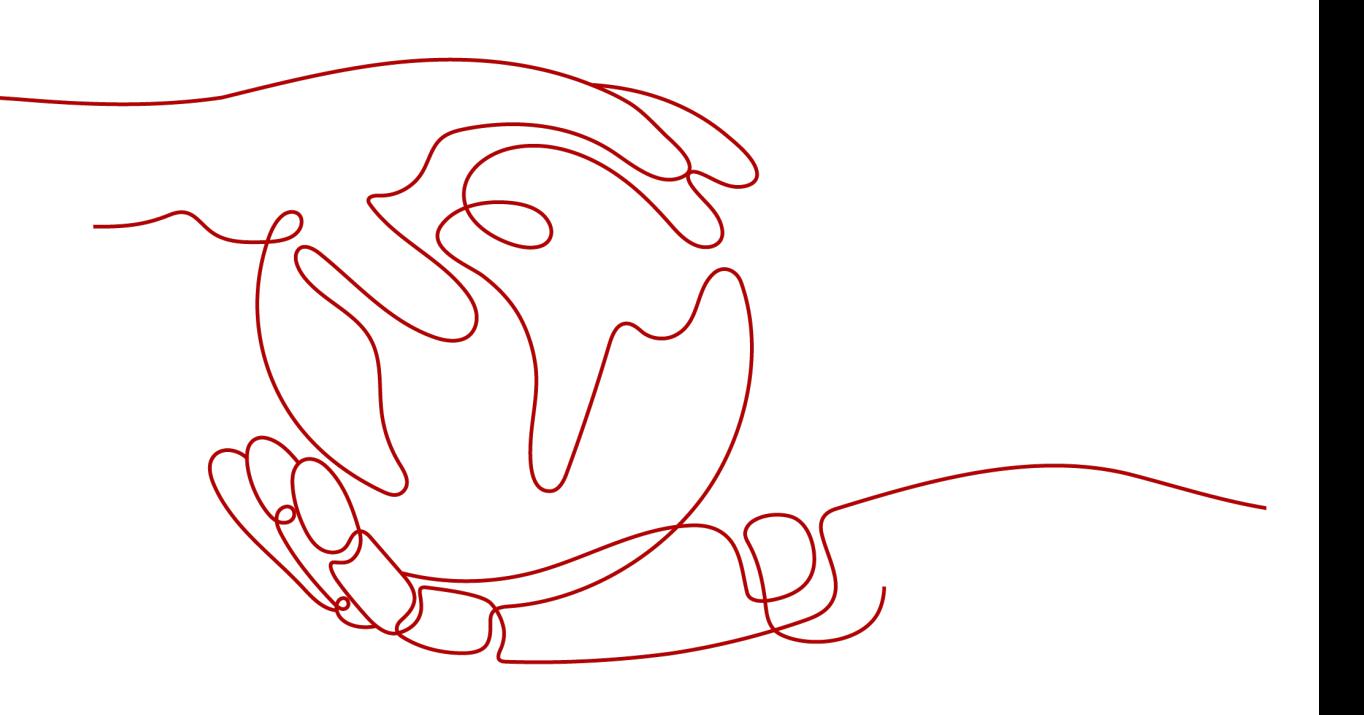

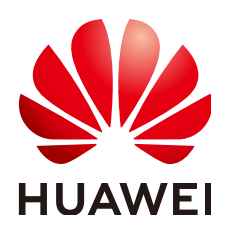

**HUAWEI TECHNOLOGIES CO., LTD.**

#### **Copyright © Huawei Technologies Co., Ltd. 2023. All rights reserved.**

No part of this document may be reproduced or transmitted in any form or by any means without prior written consent of Huawei Technologies Co., Ltd.

#### **Trademarks and Permissions**

 $\triangle \triangleright$ HUAWEI and other Huawei trademarks are trademarks of Huawei Technologies Co., Ltd. All other trademarks and trade names mentioned in this document are the property of their respective holders.

#### **Notice**

The purchased products, services and features are stipulated by the contract made between Huawei and the customer. All or part of the products, services and features described in this document may not be within the purchase scope or the usage scope. Unless otherwise specified in the contract, all statements, information, and recommendations in this document are provided "AS IS" without warranties, guarantees or representations of any kind, either express or implied.

The information in this document is subject to change without notice. Every effort has been made in the preparation of this document to ensure accuracy of the contents, but all statements, information, and recommendations in this document do not constitute a warranty of any kind, express or implied.

#### **Huawei Technologies Co., Ltd.**

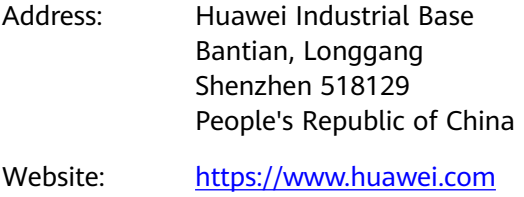

Email: support@huawei.com

# **Contents**

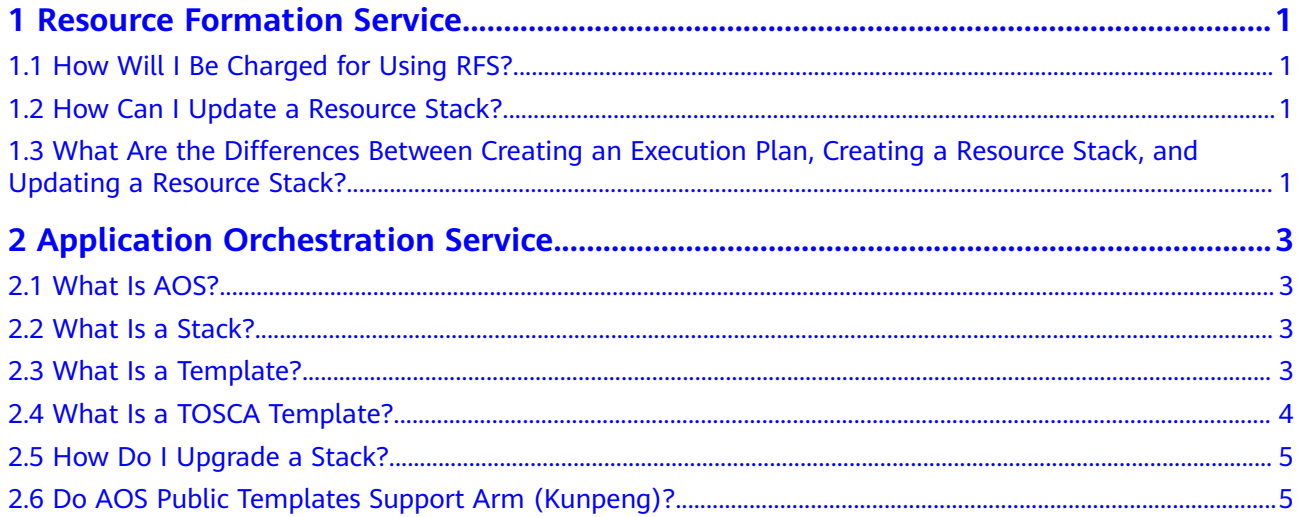

# <span id="page-3-0"></span>**1 Resource Formation Service**

1.1 How Will I Be Charged for Using RFS?

1.2 How Can I Update a Resource Stack?

1.3 What Are the Differences Between Creating an Execution Plan, Creating a Resource Stack, and Updating a Resource Stack?

### **1.1 How Will I Be Charged for Using RFS?**

RFS itself is free of charge. However, when you use a template to create a resource stack, RFS will create cloud service resources as specified in the template. These resources are charged at the pricing of the corresponding cloud services. For details, see **[Product Pricing Details](https://www.huaweicloud.com/eu/pricing/index.html#/ecs)**.

#### **1.2 How Can I Update a Resource Stack?**

RFS supports updating resource stacks. To update a resource stack, modify your resource stack template first by modifying its parameter values, or adding or deleting resources specified in the template. Then, click **Update** and select the modified template to update the resource stack.

### **1.3 What Are the Differences Between Creating an Execution Plan, Creating a Resource Stack, and Updating a Resource Stack?**

**Creating an execution plan:** Generate an execution plan. You can browse the entire plan in advance to evaluate the impact on ongoing resources. Creating an execution plan will not change the resource stack. The system changes the resource stack only when the execution plan is executed.

**Creating a resource stack:** Provide an initial template to create and deploy a resource stack.

**Updating a resource stack:** Provide a new template or new parameters to trigger a new deployment for directly modifying the resource stack.

# <span id="page-5-0"></span>**2 Application Orchestration Service**

2.1 What Is AOS?

2.2 What Is a Stack?

2.3 What Is a Template?

[2.4 What Is a TOSCA Template?](#page-6-0)

[2.5 How Do I Upgrade a Stack?](#page-7-0)

[2.6 Do AOS Public Templates Support Arm \(Kunpeng\)?](#page-7-0)

#### **2.1 What Is AOS?**

Application Orchestration Service (AOS) allows you to deploy your applications on HUAWEI CLOUD in a few clicks, simplifying cloud service management. Using templates to describe and orchestrate applications and related cloud services, AOS facilitates automatic application deployment, cloud service creation, and E2E application lifecycle management.

#### **2.2 What Is a Stack?**

A stack is a collection of applications and cloud service resources. The applications or cloud services in a stack are treated as a whole when they are being created, upgraded, or deleted.

With AOS, you can create stacks to deploy your applications on HUAWEI CLOUD with ease and uniformly manage the cloud service resources on which the applications depend.

The elements in a stack are defined by a template.

#### **2.3 What Is a Template?**

A template is a text file that complies with AOS syntax. It defines application attributes, cloud service configurations, and dependencies between applications and cloud services. Like code, templates can be managed by users. Code

<span id="page-6-0"></span>management tools such as Git and SVN can also be used to manage templates of different versions. Using templates to manage applications and cloud services simplifies the design of deploying application systems on the cloud and facilitates replicating and setting up development, testing, and production environments. This makes application systems configurable, evolvable, and traceable.

### **2.4 What Is a TOSCA Template?**

Topology and Orchestration Specification for Cloud Application (TOSCA) is an OASIS open standard that defines the interoperable description of services and applications hosted in the cloud, thereby facilitating lifecycle management across cloud service providers. **Figure 2-1** shows the application topology model used by AOS.

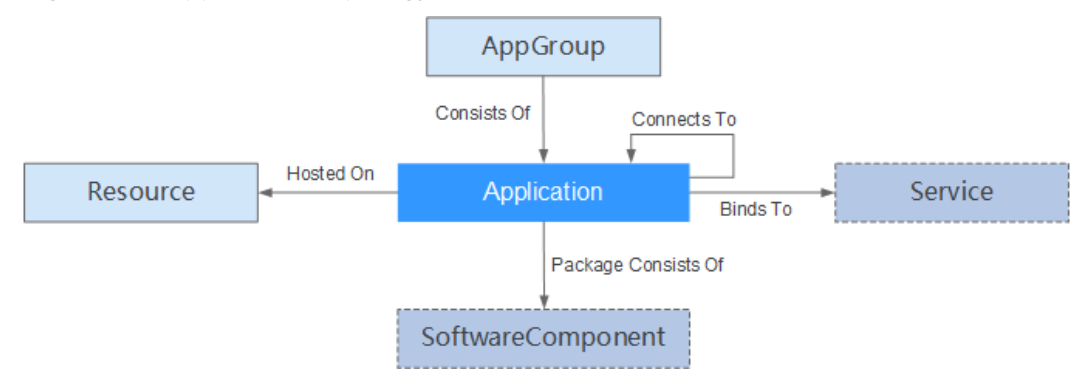

#### **Figure 2-1** Application topology model

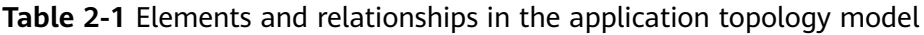

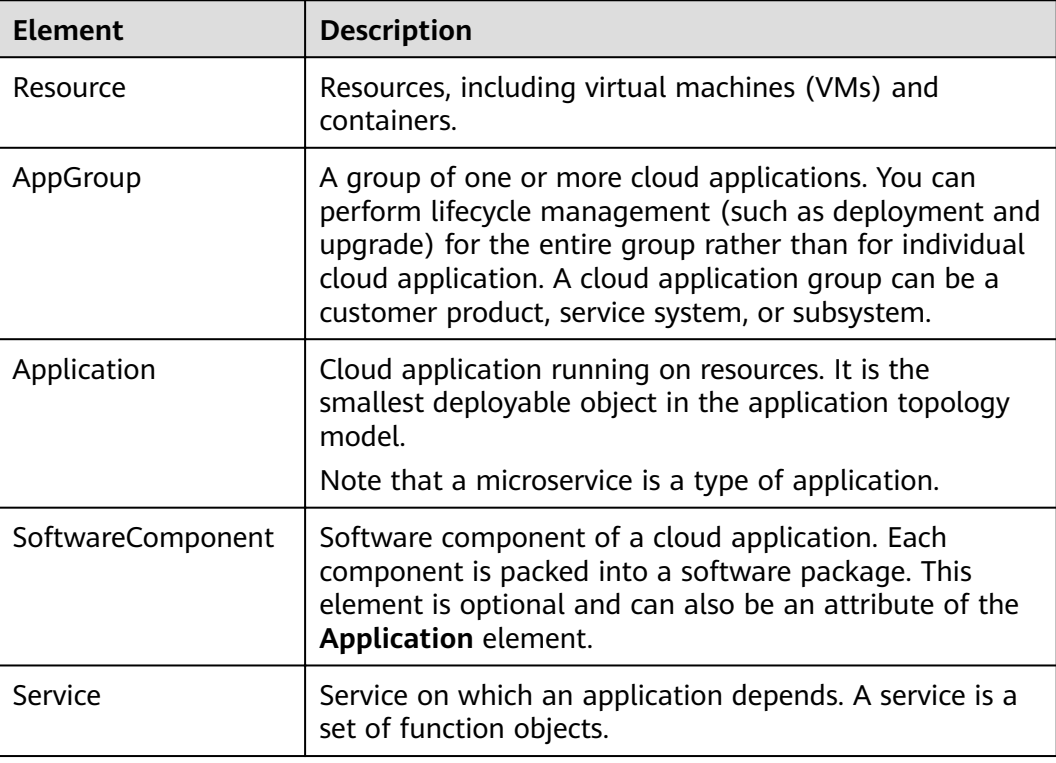

<span id="page-7-0"></span>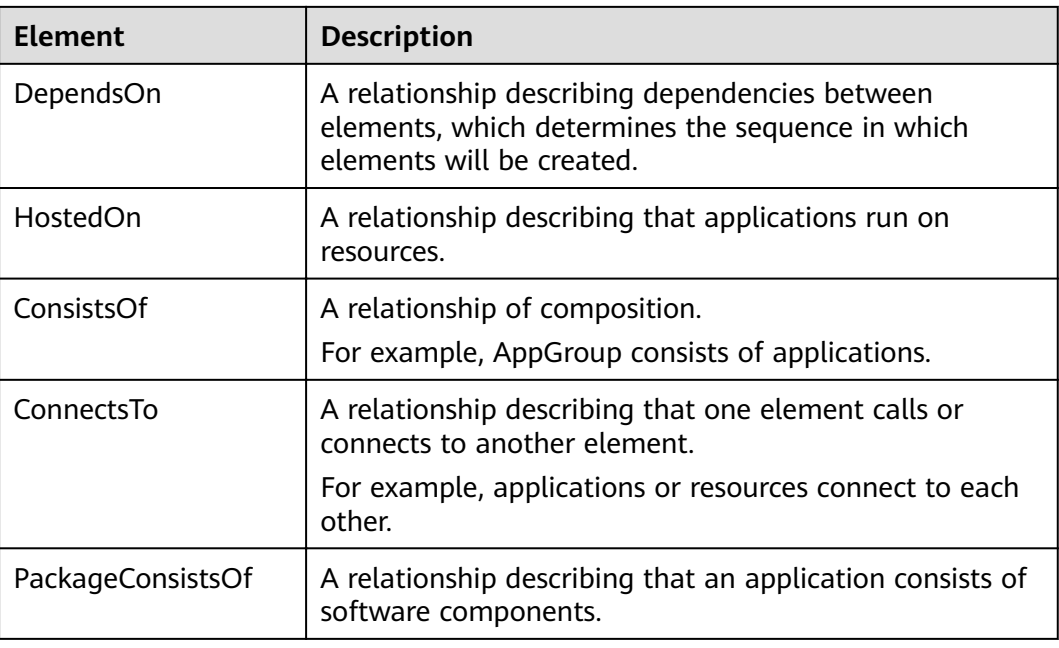

# **2.5 How Do I Upgrade a Stack?**

AOS does not support stack upgrade. You can update a template or upload a new template to create an up-to-date stack.

# **2.6 Do AOS Public Templates Support Arm (Kunpeng)?**

AOS public templates support both Arm and x86. Therefore, Kunpeng clusters can be used to create stacks from AOS public templates.